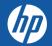

# **HP PARTNER PORTAL**

HP Partner Application Process

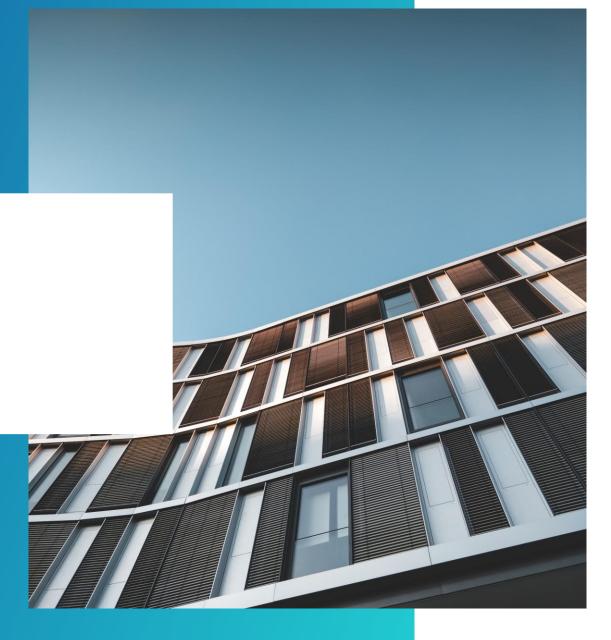

01.

# **HOW TO APPLY**

01.

#### Access the HP Partner Portal Access the HP Partner Portal at partner.hp.com

02.

#### Become an HP Partner

Scroll down on the page. Under "Become an HP Partner", click **Apply**.

#### 03.

#### How to change the language

If you need to change the autosensed language, choose your language in the top right corner.

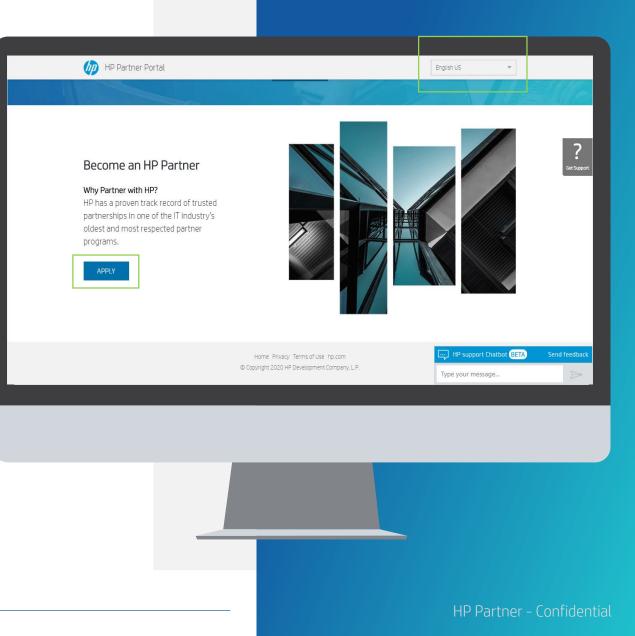

02.

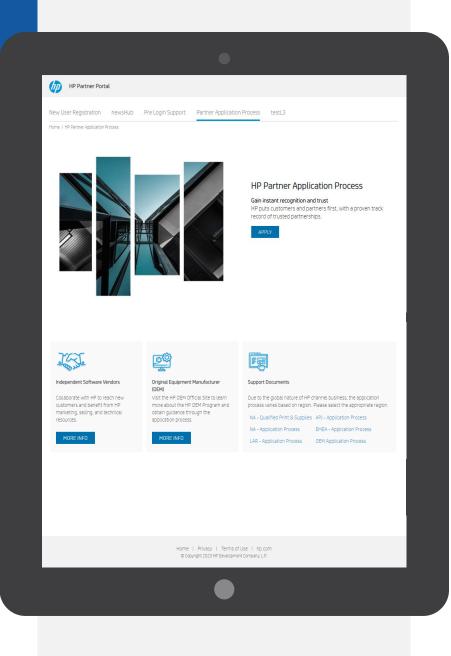

## PARTNER APPLICATION PROCESS

Download the support documents for your region for step by step instructions (if needed).

When ready, click "Apply"

## **CREATE YOUR HP ACCOUNT**

On the Create your HP account page:

- **01.** Fill out the following fields: First Name, Last Name, Email Address, Create Password, Confirm Password, Country
- Tick the "I'm not a robot' toggle

#### Click the **"SIGN UP**" button

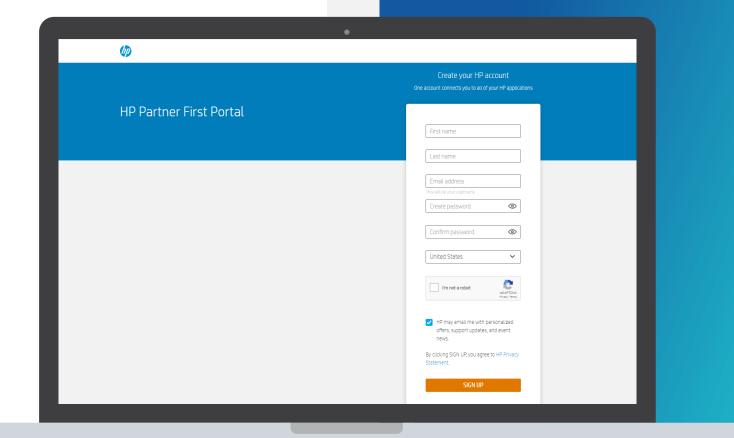

\*Japan prospective user will be routed to the PFP sign-in page with a message to contact local Portal Support to complete the offline registration process.

# **VERIFY YOUR EMAIL ADDRESS**

#### Enter the verification code

Enter the verification code sent to the email address you used to register

02.

01.

#### Submit

Click the "SUBMIT" button

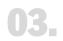

#### Partner Portal Registration

You will then be forwarded to the Partner Portal registration

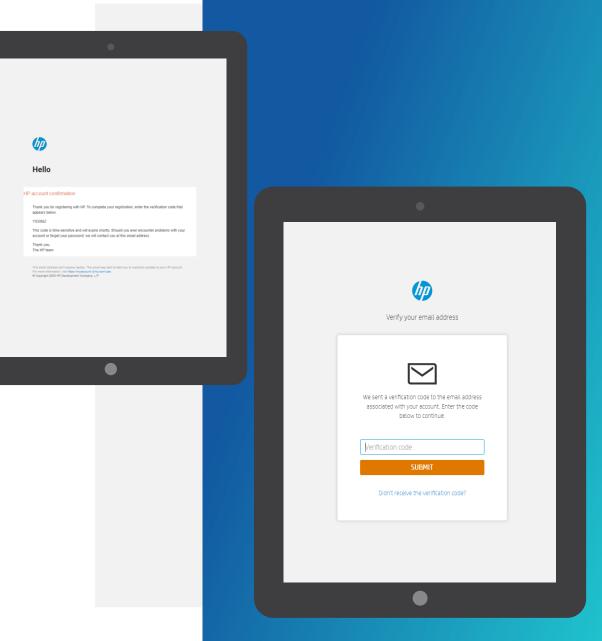

# **USER DETAILS**

The user needs to provide User details and contact information.

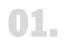

#### **Registration Form**

The registration form auto populates four fields from the Create your HP account page: **E-mail, First Name, Last Name, Country.** 

Please note: Mandatory fields are indicated with an \* Email must be corporate (match domain)

#### 02.

#### Complete the form

Continue to complete the registration form to secure your access to HP Partner Portal.

|                        | al is the global gateway for the to                           |        | resources you need to do business with HP. By registering for a user account, you will get<br>ollowing the steps and filling in your details. |
|------------------------|---------------------------------------------------------------|--------|----------------------------------------------------------------------------------------------------|
|                        |                                                               |        | nership 🔰 🕘 Partner administration                                                                                                    |
| Fields marked with an  | asterisk are required                                         |        |                                                                                                    |
| User Details           |                                                               |        |                                                                                                    |
| Email*                 | testing.1.sunildhapte@spa                                     | mgourm |                                                                                                    |
| First Name*            | Tester                                                        |        |                                                                                                    |
| .ast Name <sup>*</sup> | HP                                                            |        |                                                                                                    |
| Salutation*            | Select                                                        | ~      |                                                                                                    |
| ob Function *          | CEO<br>Audit/Risk/Compliance<br>Education/Training<br>Finance | *      | 0                                                                                                    |
| eniority*              | Select                                                        | ~      |                                                                                                    |
| Jser/Contact Details   |                                                               |        |                                                                                                    |
| Country*               | United States                                                 | ~      |                                                                                                    |
| itate/Province         | Select Province                                               | ~      |                                                                                                    |
| Eity                   |                                                               |        |                                                                                                    |
|                        |                                                               |        |                                                                                                    |

|                 | you with ad  | litional offers, support updates, and news? |             |
|-----------------|--------------|---------------------------------------------|-------------|
| Please indicate | your prefere | ices below:                                 |             |
| Email           | Yes          | No                                          |             |
| Mail            | Yes          | No                                          |             |
| Call            | Yes          | No                                          |             |
| SMS             | • Yes 🔿      | No                                          |             |
| FAX             | ● Yes ⊘      | No                                          |             |
| Security Check* |              |                                             |             |
|                 |              | Type verification code:                     |             |
|                 |              |                                             |             |
|                 |              |                                             | Cancel Next |
|                 |              |                                             |             |
|                 |              |                                             |             |
|                 |              |                                             |             |
|                 |              |                                             |             |
|                 |              |                                             |             |
|                 |              |                                             |             |

# **CREATING YOUR USER ACCOUNT**

The user needs to provide information on communication preferences and an authentication code.

**01.** Select the appropriate radio buttons to choose your communication preferences.

Enter the authentication code.

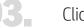

Click **Next.** 

# **COMPANY INFORMATION**

Provide at least three characters of your company name in the **Company Name** field to search if the company is already registered.

01.

Enter the first 3 characters of the company name and location id for an exact match or fill in the mandatory field and as much information as is known to search

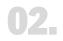

Type the verification code and click **Search**.

| Please filter your search | by entering at least the Loo | cator ID, Tax ID, or Company Name |        |          |
|---------------------------|------------------------------|-----------------------------------|--------|----------|
| Locator ID                |                              | 0                                 |        |          |
| Tax ID                    |                              | 0                                 |        |          |
| Company Name*             |                              | 0                                 |        |          |
| Country*                  | United States                | 0                                 |        |          |
| City                      |                              |                                   |        |          |
| Zip/Postal Code           | 23345556                     | 0                                 |        |          |
| Security Check*           | 4417                         | a 😎 °                             |        |          |
|                           | Type verification code:      |                                   |        |          |
|                           |                              | Search                            |        |          |
|                           |                              |                                   |        |          |
|                           |                              |                                   | Cancel | Previous |
|                           |                              |                                   |        |          |
|                           |                              |                                   |        |          |
|                           |                              |                                   |        |          |
|                           |                              |                                   |        |          |
|                           |                              |                                   |        |          |
|                           |                              |                                   |        |          |
|                           |                              |                                   |        |          |
|                           |                              |                                   |        |          |
|                           |                              |                                   |        |          |
|                           |                              |                                   |        |          |

# **COMPANY INFORMATION**

- If there is a match, you will see the list of 01. companies, if your company is listed, it means that you are already registered.
- 02. If none of the companies listed is your company, please select "**Register a New** Company"
- 03. You can proceed to register your company and enter the company detail.

| Elect your company<br>Elect<br>Consense Manae<br>Consense Manae<br>Consense M | Country<br>United States<br>United States | Sell To                        |                           |                                                                                                    |                                 |                               |
|----------------------------------------------------------------------------------------------------|-------------------------------------------|--------------------------------|---------------------------|----------------------------------------------------------------------------------------------------|---------------------------------|-------------------------------|
| •<br>0<br>0                                                                                                    | United States                             |                                |                           |                                                                                                    |                                 |                               |
| 0                                                                                                    | Linited States                            | United States                  |                           |                                                                                                    |                                 |                               |
|                                                                                                    |                                           | United States                  |                           |                                                                                                    |                                 |                               |
|                                                                                                    | United States<br>United States            | United States<br>United States |                           |                                                                                                    |                                 |                               |
| 0                                                                                                    | United States                             | United States                  |                           |                                                                                                    |                                 |                               |
| 0                                                                                                    | United States                             | United States                  |                           |                                                                                                    |                                 |                               |
| 0                                                                                                    | United States<br>United States            | United States United States    | MP Partner Firs           | t Portal                                                                                                    |                                 |                               |
| 0                                                                                                    | United States                             | United States                  |                           |                                                                                                    |                                 |                               |
| 0                                                                                                    | United States                             | United States                  | New User R                | egistration                                                                                                    |                                 |                               |
| Showing 10 results.<br>Company not found? Register a New Co                                                                                                    |                                           |                                | The HP Partner First Por  | rtal is the global gateway for the tools and res<br>ng tools and information. Simply begin by follo                    | ources you need to do business  | with HP. By registering for a |
|                                                                                                    | •                                         |                                | request their participati | on must be provided by a legally authorized re<br>on to complete this section.<br>horized to provide this information. | presentative of your company: I | f you are not authorized repr |
|                                                                                                    |                                           |                                | No, I am not legally a    | authorized to provide this information.                                                                                |                                 |                               |
|                                                                                                    |                                           |                                | Company Information       |                                                                                                    |                                 |                               |
|                                                                                                    |                                           |                                | Company Name*             |                                                                                                    | Phone Number*                   | 001 💙                         |
|                                                                                                    |                                           |                                | Company Legal Name*       |                                                                                                    | Fax Number                      | 001 💙                         |
|                                                                                                    |                                           |                                | Company English Name      |                                                                                                    | Company Email *                 |                               |
|                                                                                                    |                                           |                                |                           |                                                                                                    |                                 |                               |
|                                                                                                    |                                           |                                | Country"                  | United States                                                                                                    | Company URL *                   |                               |
|                                                                                                    |                                           |                                |                           | United States                                                                                                    | Company URL *                   |                               |
|                                                                                                    |                                           |                                | Country*                  | United States                                                                                                    | Company URL *                   |                               |
|                                                                                                    |                                           |                                | Country*                  | United States                                                                                                    | Company URL *                   |                               |
|                                                                                                    |                                           |                                | Country*                  | United States                                                                                                    | Company UPL *                   |                               |
|                                                                                                    |                                           |                                | Country*                  | United States                                                                                                    | Company URL *                   |                               |
|                                                                                                    |                                           |                                | Country*                  | United States                                                                                                    | Company URL *                   |                               |
|                                                                                                    |                                           |                                | Country*                  | United States                                                                                                    | Company URL *                   |                               |

# **COMPANY INFORMATION**

# **01.** You can provide physical, mailing or legal address.

\*Please always provide the physical address.

Enter the Legal Representative and General Manager details, and choose the appropriate button for the question.

| Physical Address* Add Address   Address List: Legal Representative  First Name  Iast Name Iast Name Iast Nam                                       | Address Information              |             |                     |                      |
|----------------------------------------------------------------------------------------------------|----------------------------------|-------------|---------------------|----------------------|
| Legal Representative     General Manager       First Name     First Name       Last Name     Last Name       Job Title     Job Title       Brail Address     Email Address       Work Phone Number     001 •       Work Fax Number     001 •       Mobile Phone Number     001 •       Is Legal<br>Representative<br>also a General     • Yes                                                                                                    | Physical Address*                | Add Address |                     |                      |
| First Name       First Name         Last Name       Last Name         Job Title       Job Title         Email Address       Email Address         Work Phone Number       001 •         Work Fax Number       001 •         Mobile Phone Number       001 •         Is Legal<br>Representative<br>also a General       • Yes                                                                                                    |                                  |             |                     |                      |
| Last Name Last Name Job Title Job Title Semail Address Email Address Mork Phone Number OO1 V OO1 V OOU | Legal Representative             |             | General Manager     |                      |
| Job Title Job Title Email Address Email Address Mork Phone Number 001 V 001 V  | First Name                       |             | First Name          |                      |
| Email Address       Email Address         Work Phone Number       001 •         Work Fax Number       001 •         Work Fax Number       001 •         Mobile Phone Number       001 •         Mobile Phone Number       001 •         Mobile Phone Number       001 •         Is Legal<br>Representative<br>also a General                                                                                                    | Last Name                        |             | Last Name           |                      |
| Work Phone Number     001 •     Work Phone Number     001 •       Work Fax Number     001 •     Work Fax Number     001 •       Mobile Phone Number     001 •     Mobile Phone Number     001 •       Is Legal<br>Representative<br>also a General <ul> <li>Yes</li> <li>No</li> </ul>                                                                                                    | Job Title                        |             | Job Title           |                      |
| Work Fax Number     001 •     Work Fax Number     001 •       Mobile Phone Number     001 •     Mobile Phone Number     001 •       Is Legal<br>Representative<br>also a General     • Yes • No     No                                                                                                    | Email Address                    |             | Email Address       |                      |
| Mobile Phone Number 001 V Mobile Phone Number 001 V Mobile Phone Numbe | Work Phone Number                | 001 🗸       | Work Phone Number   | 001 💌                |
| Is Legal O Yes O No<br>Representative<br>also a General                                                                                                    | Work Fax Number                  | 001 🖌       | Work Fax Number     | 001 🗸                |
| Representative<br>also a General                                                                                                    | Mobile Phone Number              | 001 🗸       | Mobile Phone Number | 001                  |
|                                                                                                    | Representative<br>also a General | © Yes ⊛ No  |                     |                      |
|                                                                                                    |                                  |             |                     | Cancel Previous Next |

#### Address Information

02.

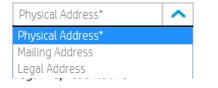

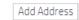

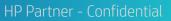

#### Apply to be an HP Partner

HP has a proven track record of trusted partnerships in one of the IT industry's oldest and most respected partner programs. Create a user profile and submit your company information to apply to the HP Partner First Program.

1 User information > 2 Company information > 3 Partnership > 4 Partner administration

Reseller

Partnership Type\*

 $\sim$ 

Authorized resellers sell products with an outbound sales force. Reseller partners can also sell added-value solutions involving configuration, integration, support of services/products – usually with marketing and sales assistance.

#### APJ HP Partner Business Information

### PARTNERSHIP

01.

Please select the appropriate Partnership Type e.g. Reseller.

02.

If you want to be "Reseller", please go to next slide for more detail.

# PARTNERSHIP

Provide the "Partner Profile Data" requested:

Number of employees: Sales, Technical, Total number of employees, Verticals, Additional details

| Partner Profile Dat          | a                                                                                   |
|------------------------------|-------------------------------------------------------------------------------------|
| Number of employees          |                                                                                     |
| Sales: *                     |                                                                                     |
| Technical: *                 |                                                                                     |
| Total number of emplo        | byees: *                                                                            |
|                              |                                                                                     |
| Administration<br>Automotive | ^                                                                                   |
| Banking                      | tors or companies you work with? (Eg: Tech Data, Ingram Micro)                      |
|                              |                                                                                     |
| Do you have any busin        | ess partnership with other companies from this sector? (Eg: Microsoft Gold Partner) |
| Please mention if you        | mave an online presence (store)                                                     |
|                              |                                                                                     |
|                              |                                                                                     |
|                              |                                                                                     |
|                              |                                                                                     |
|                              |                                                                                     |
|                              |                                                                                     |
|                              |                                                                                     |
|                              |                                                                                     |
|                              |                                                                                     |
|                              |                                                                                     |

HP Partner - Confidentia

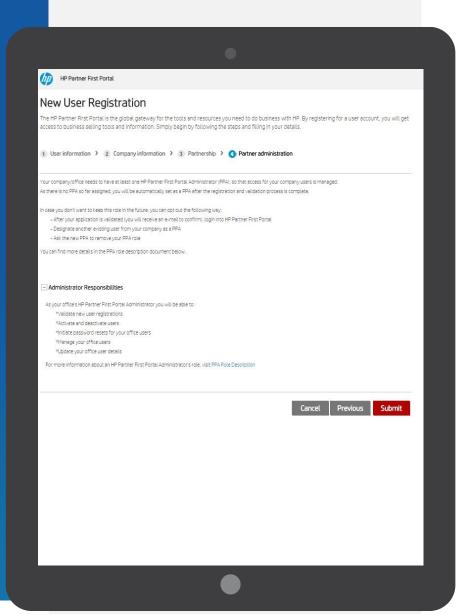

### **PARTNER ADMINISTRATION**

#### Partner Portal Administrator (PPA) responsibilities

Please read the Partner Portal Administrator responsibilities and click **"Submit**"

#### hp

#### **HP Partner First Portal**

Dear

Thank you for registering with the HP Partner First Portal. Your application 567498168 has been submitted successfully and we will begin processing it shortly.

Once your registration is approved, you will receive an email notification explaining how to log in to the portal.

If you have any questions or concerns, you can visit partner.hp.com and select the "Get Support" icon on the right side of the page.

Thank you for your support and participation.

Best regards,

HP Partner First Portal Team

#### **SUBMISSION COMPLETED!**

You will now receive an email if your application is approved.

# **APPLICATION APPROVAL**

If your application is approved you will receive an email like this.

| 😌 🖓 🔘 🔹<br>File Home Ser | nd/Receive Folder View Help                      | Tell me what you want to do                     | Inbe                                                                                        | • Outlook          |                                                        |                                       | 0 -                                                                                                    |
|--------------------------|--------------------------------------------------|-------------------------------------------------|---------------------------------------------------------------------------------------------|--------------------|--------------------------------------------------------|---------------------------------------|----------------------------------------------------------------------------------------------------|
|                          | ie a Start Instant<br>y Meeting -<br>Zoom Delete |                                                 | □ Inbox → To Manager<br>□ Team Email ✓ Done<br>☆ Reply & Delete ♀ Create New<br>Quick Steps | Move Rules OneNote | Assign Unread/ Categorize Follow<br>Policy* Read * Up* |                                       | Read<br>Noud     Get<br>Add-ins     Open<br>Open<br>Vesware     Open Campaigns       Speech     Add-ins     Yesware |
| <b>(</b> ) +             | P Partner First Portal                           |                                                 |                                                                                             |                    |                                                        |                                       |                                                                                                    |
|                          |                                                  |                                                 |                                                                                             |                    |                                                        |                                       |                                                                                                    |
| Dear I                   | HPAgreement,                                     |                                                 |                                                                                             |                    |                                                        |                                       |                                                                                                    |
| Thank                    | you for requesting a                             | ccess to the HP Partn                           | er First Portal.                                                                            |                    |                                                        |                                       |                                                                                                    |
| You h                    | ave been granted acc                             | ess to the HP Partner                           | First Portal.                                                                               |                    |                                                        |                                       |                                                                                                    |
| As the                   | e first registered user                          | within your company                             | , you will be appo                                                                          | inted as the HP Pa | artner Portal Admin                                    | istrator (PPA). As a                  | PPA, you will be able to                                                                                            |
|                          | Validate portal acce                             | ess requests for new                            | users                                                                                       |                    |                                                        |                                       |                                                                                                    |
| •                        | Activate and deacti                              |                                                 |                                                                                             |                    |                                                        |                                       |                                                                                                    |
| •                        |                                                  | esets for users in you<br>sers in your organiza |                                                                                             |                    |                                                        |                                       |                                                                                                    |
|                          | Update user details                              |                                                 | tion                                                                                        |                    |                                                        |                                       |                                                                                                    |
| •                        |                                                  | ccess privileges for sp                         | ecific tools                                                                                |                    |                                                        |                                       |                                                                                                    |
| Best r                   | egards,                                          |                                                 |                                                                                             |                    |                                                        |                                       |                                                                                                    |
|                          | rtner First Portal Supp                          | port                                            |                                                                                             |                    |                                                        |                                       |                                                                                                    |
|                          |                                                  |                                                 |                                                                                             |                    |                                                        |                                       |                                                                                                    |
|                          |                                                  |                                                 |                                                                                             |                    |                                                        |                                       |                                                                                                    |
| items: 1,459 Unread: 1   |                                                  |                                                 |                                                                                             |                    | All folders are up to d                                | ate. Connected to: Microsoft Exchange | 🕏 Display Settings 🔲 🕸 - 💷                                                                                          |
| = = 🗾                    | <u>é 🛛 🖡 🕹 🇿 I</u>                               | 1) 🛃 😋 S 😑 I                                    | <b>; 🔅 <u>()</u></b>                                                                        |                    |                                                        |                                       |                                                                                                    |
|                          |                                                  |                                                 |                                                                                             |                    |                                                        |                                       |                                                                                                    |

#### **GET SUPPORT**

For more information or if you need help registering to the HP Partner First Portal:

01.

Click the "**Get Support**" icon on the right side of any portal page, including the Login screen.

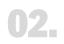

Access a range of options to contact your local HP Partner Support team, including: **live chat or log a ticket** 

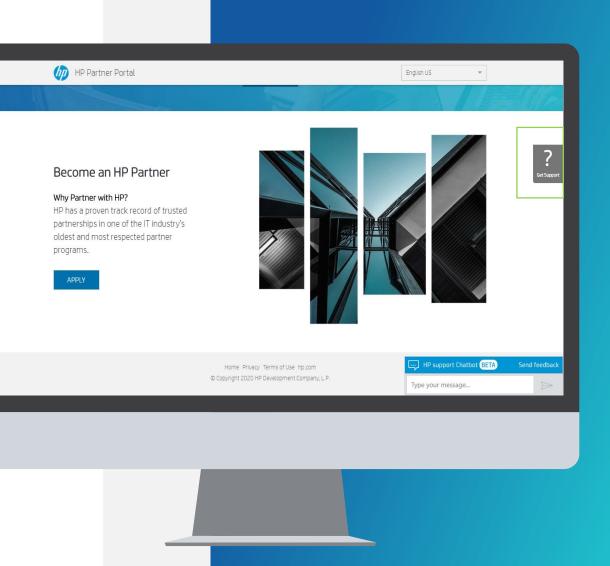

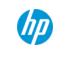

# THANK YOU!